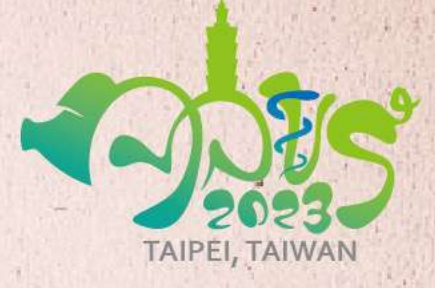

# APVS2023

**Asian Pig Veterinary Society Congress 2023** Taipei, Taiwan

> **Registration Instructions**

# **Preparation**

# **Please read through the following notice before you register for the congress.**

- Please sign in with the same account you created for abstract submission.
- Otherwise, please create an account with your corresponding email address to register for APVS 2023.
- A Registration Confirmation will be sent to you via e-mail after your online registration.

### **Please prepare following identification before you begin to register.**

- A soft copy of Passport / Taiwan ID card (台灣身分證)
- Student ID Card (It is required to upload student ID for verification if you select to participate as a student.)
- International Credit Card (Visa, JCB and Mastercard)
- Above-mentioned files, please kindly prepare for your accompanying person if you have any.

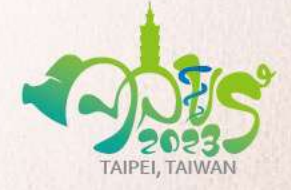

# **Preparation**

# **Please notice to the following important button.**

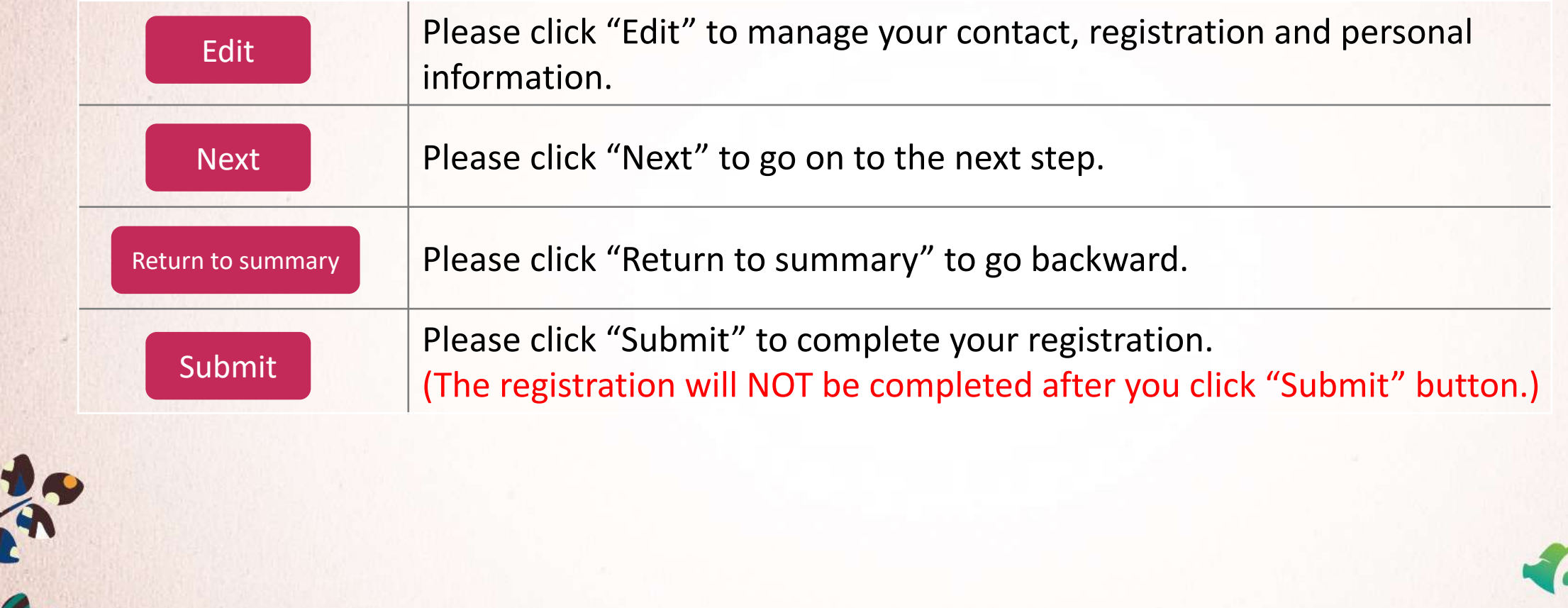

# **Start your Registration!**

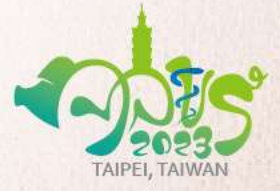

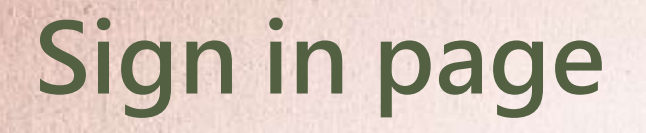

APVS 2023 Asian Pig Veterinary Society Congress 2023

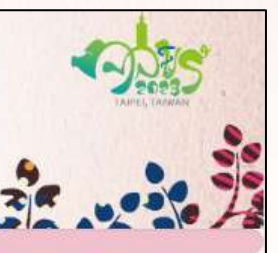

### **Step 1.**

**Please sign in with the same account you create for abstract submission.**

 $\rightarrow$  Or, Create a new user account.

- $\rightarrow$  If you forgot your password, please click "Forgotten your password"
- $\rightarrow$  If you forgot your account email, please email to congress secretariat for confirmation.

After filling your account and password, **click "Next" to move on to the next page**.

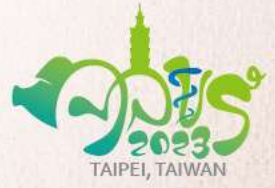

#### **APVS 2023 Registration**

Welcome to the APVS 2023 Registration Portal!

- . If you have submitted abstract(s) for APVS 2023, please sign in with the same credentials you created for abstract submission.
- . Otherwise, please create an account with your corresponding email address to register for APVS 2023. Kindly fill in all details with payment options and click "Submit" to complete your registration
- . Registration Confirmation will be sent to you via e-mail after your online registration.

#### Note:

- . If you have opted for payment via credit card, please note that your payment has to be completed within 24 hours of registration. If no payment is received, your account will be automatically closed after 24 hours and you will have to reopen a new account for registration.
- . If you have opted for payment via telegraph transfer, for Early Bird and Abstract Author, please complete the transaction before April 27, 2023 (GMT+8); Regular Registration, please complete the transaction before June 30, 2023 (GMT+8).
- . Remittance Receipt Upload: Please upload your remittance receipt here -- > Bank Remittance Receipt Upload

For more registration information, please visit the APVS 2023 Official Website.

Please feel free to contact the Congress Secretariat at secretariat@apvs2023.org if you have any inquires.

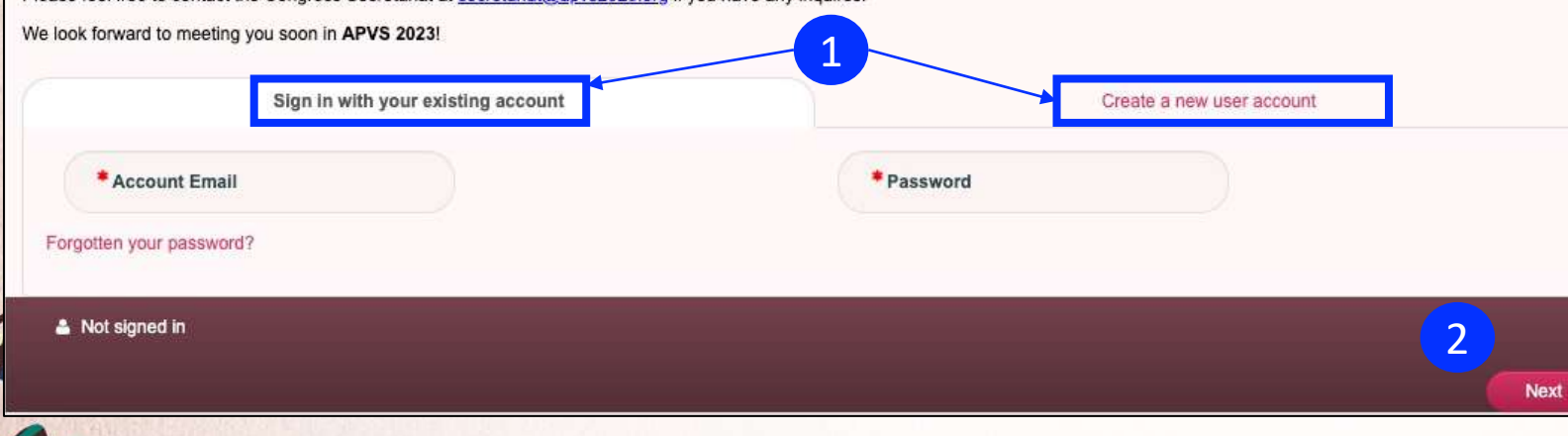

# **Data Consent**

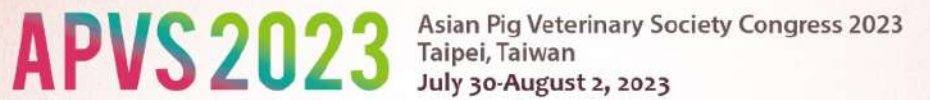

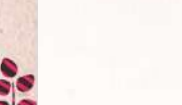

### **Step 2.**

Please click "**I Consent**" to move onto the next page.

Click "**Next**" to move on to the next page.

#### -O Data Processing Consent

#### CONSENT TO THE COLLECTING AND PROCESSING OF PERSONAL DATA

In light of the EU's General Data Protection Regulation, the conference secretariat, GIS Group Global (the Controller) has updated our Privacy Policy accordingly. Please read GIS Group Privacy Policy and express consent here before we process your registration. This is a request of your permission for the Controller to gather, process, transfer, and store your personal data.

To facilitate your registration for the APVS 2023, your personal data may be transferred to hotels, arilines, travel agencies, online platforms and our business partners, subject to conference requirement. After this conference, we may need to keep your personal data on the online platform for at least a month before they are transferred to the next conference organizers.

Your personal data will be stored in a cloud-based central database at a third-party provider's location in Australia / Taipei and our local office and branch offices. The Controller and data protection officer is located at 2F, No. 316, Wenchang Street, Xinyi District, Taipei, Taiwan and can be reached by email at customerservice@gisgroup.com.

By clicking on "I CONSENT", you agree to provide your personal details for the purposes of registration process and presentation use during the APVS 2023.

#### \*Your consent is REQUIRED in order to participate in the APVS 2023 Congress.

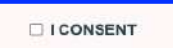

Account Sign out

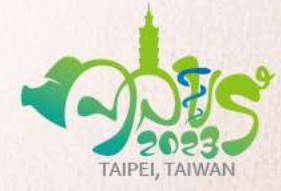

# **Filled in Personal Information**

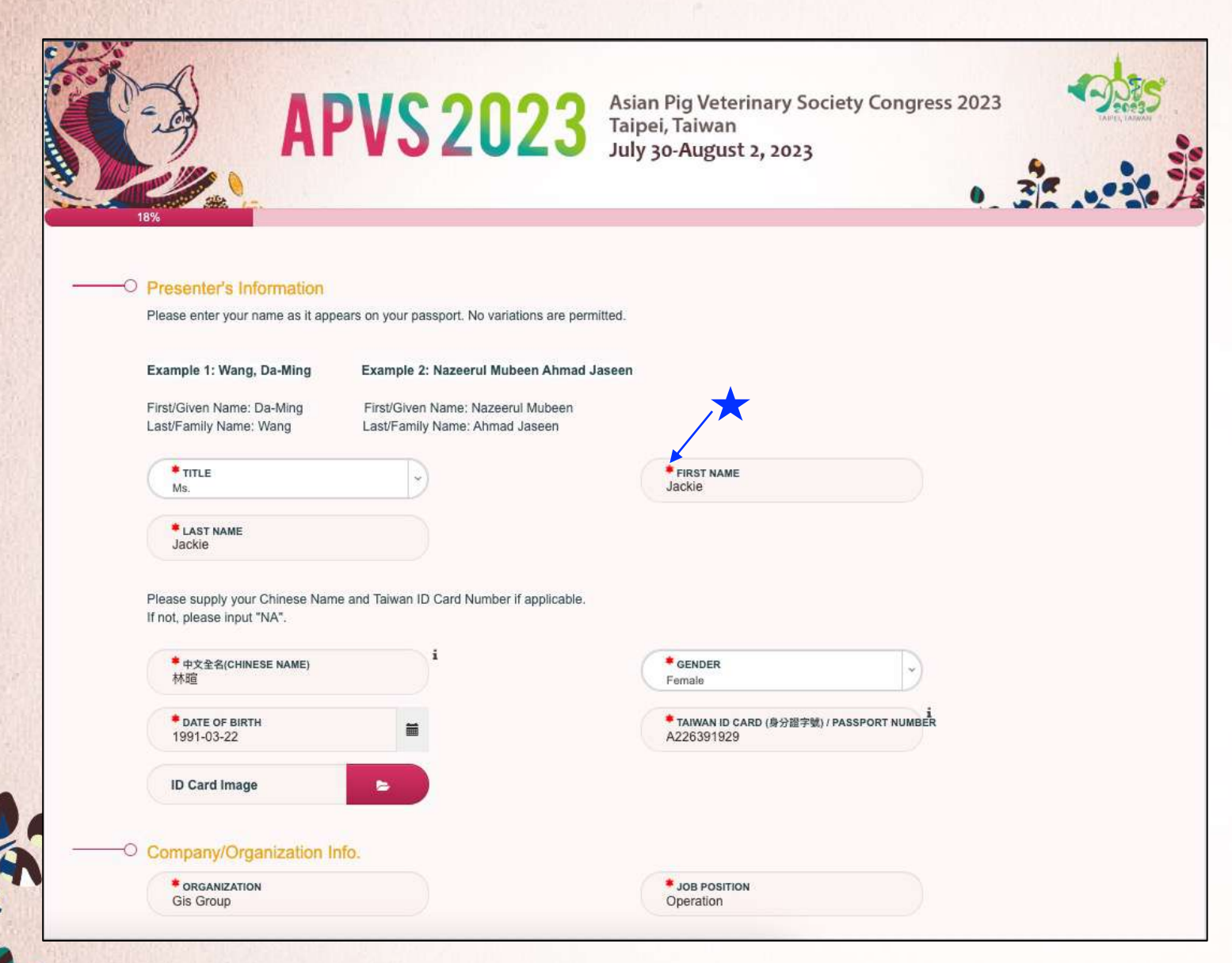

### **Step 3.**

**Please filled in your registration information.**

 $\rightarrow$  Fields with asterisk  $*$  marks are required.

Scroll down to the button of the page, click "**Next**" to move on to the next page.

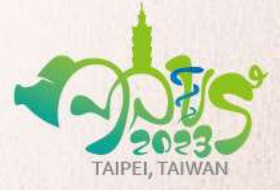

# **Select Registration Type**

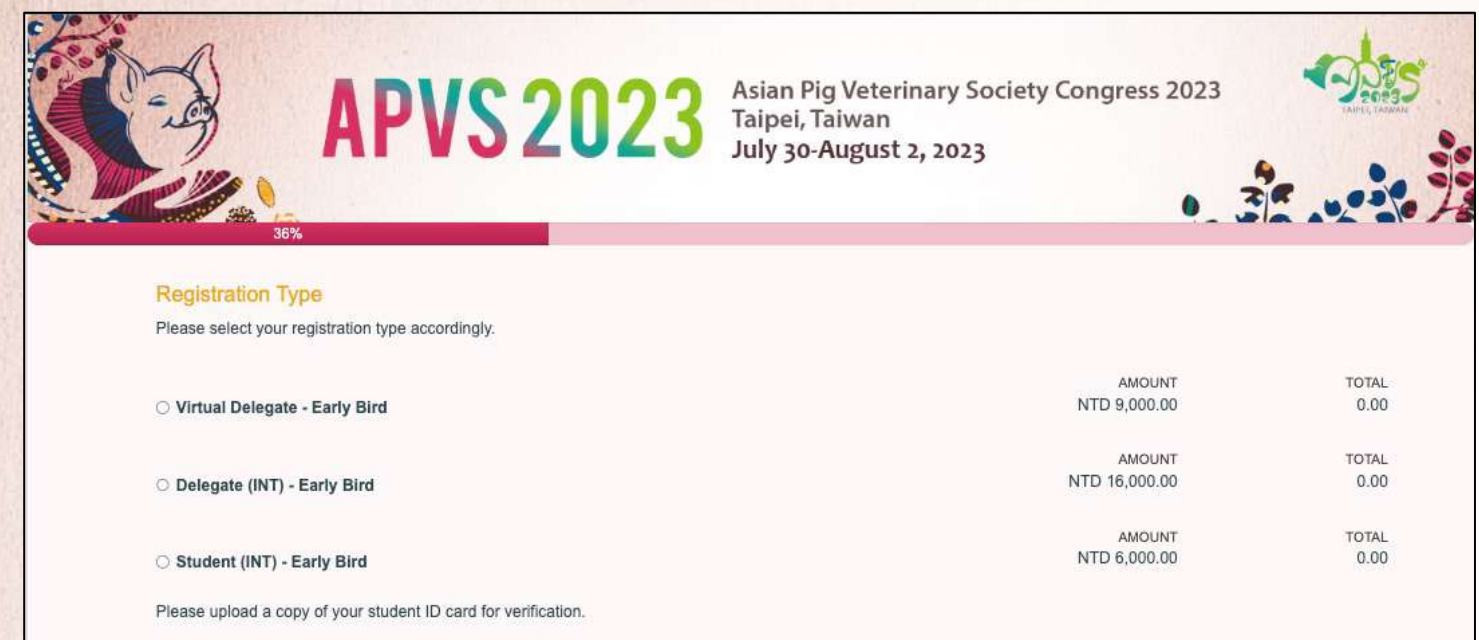

### **Step 4.**

**Please select your registration type accordingly.**

- $→$  **For Taiwan delegates, are** required to attend the congress in person.
- $→$  **For International Delegate**, and unable to attend on-site, please select "**Virtual Delegate**".
- $→$  **For Students**, it is required to upload your student ID for verification.

Click "**Next**" to move on to the next page.

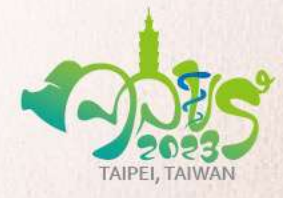

# **Select Social Events**

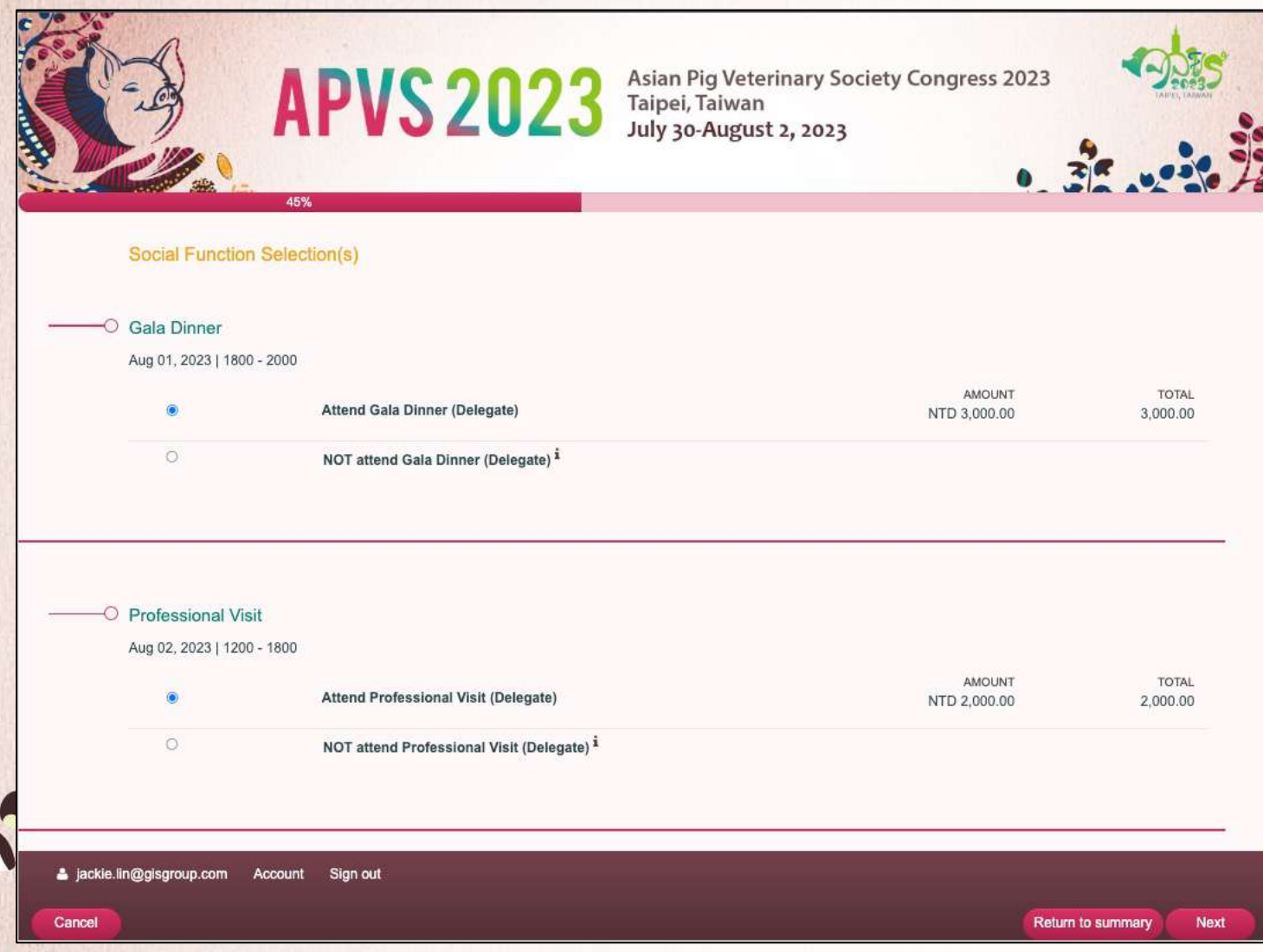

### **Step 5.**

**Please select whether to attend Social Events or not.**

 $\rightarrow$  If you would like to attend Gala Dinner and Professional Visit, please select and pay with the registration fee.

 $\rightarrow$  If not, please select "Not Attend".

Click "**Next**" to move on to the next page.

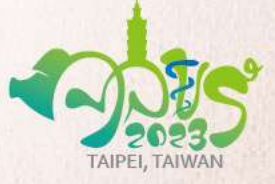

# **Adding Accompanying Person**

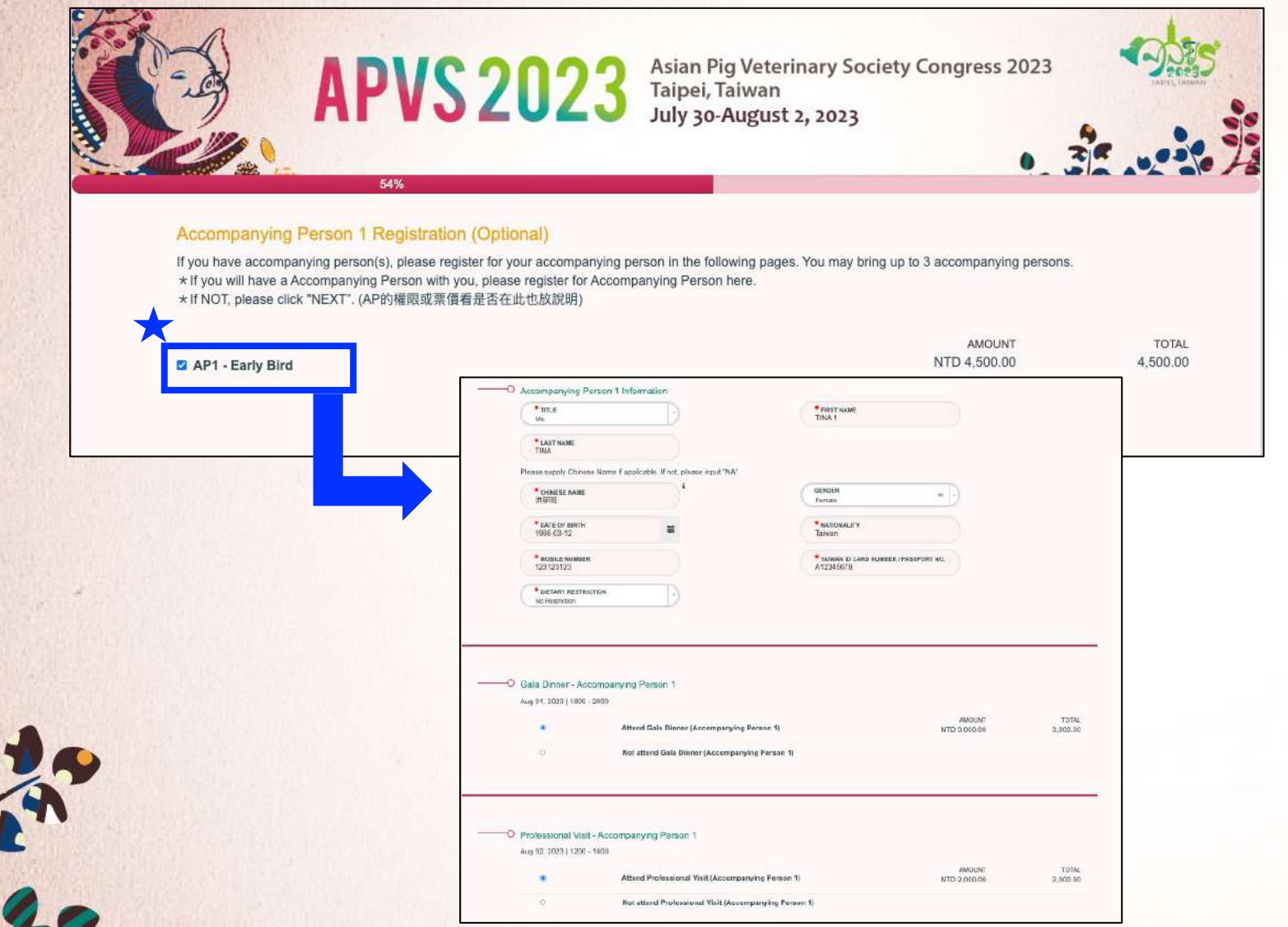

### **Step 6.**

**Please register for your accompanying person if there is any.**  You may bring up to 3 accompanying persons.

- $\rightarrow$  Click the text box to add accompanying person 1 (NTD 4,500/person).
- $\rightarrow$  Fill in information and select social events for accompanying person.

Click "**Next**" to move on to the next page.

\*\*If there are NO accompanying persons please click "Next" until payment page.

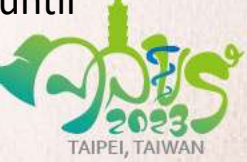

# **Summary Page**

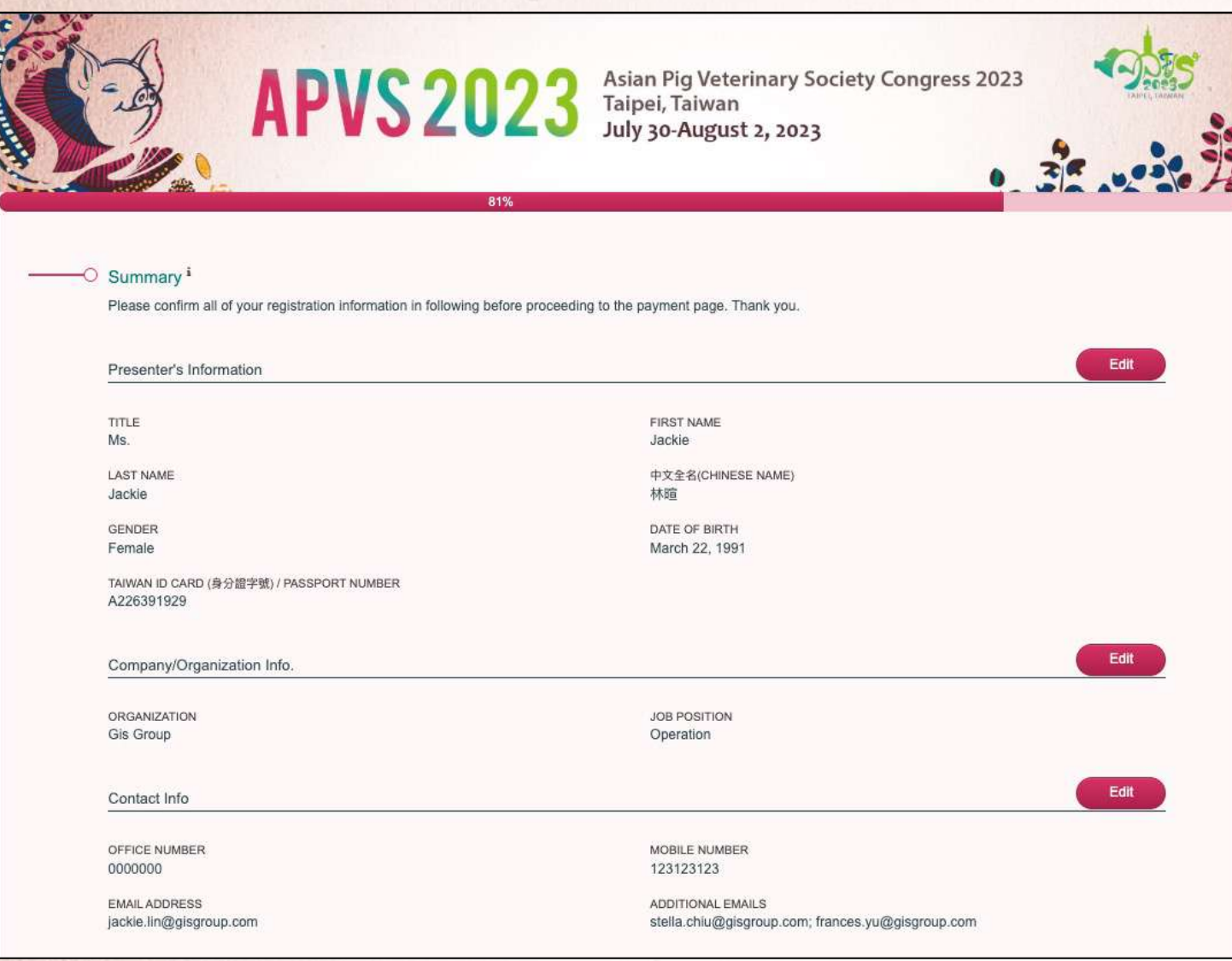

### **Step 7.**

**Please confirm all of your contact information, accompanying person information, as well as registration total fee in this page.**

- $\rightarrow$  If you would like to modify any information, please click "**Edit**".
- $\rightarrow$  If not, please scroll down to the button of the page.

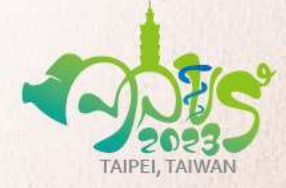

# **Terms and conditions**

 $\bigcirc$  Terms and Conditions

**Cancellation by May 15, 2023** 

50% Refund

#### **Cancellation after May 15, 2023**

No Refund

#### Note:

- Cancellation must be notified to the Congress Secretariat in writing by e-mail (secretariat@apvs2023.org)
- All refunds will be made after the congress.
- . All bank services charged and all administration fee will be deducted from all congress registration refunds.
- · Please refer to the following cutoff dates for cancellation.
- Receipts will be provided in Registration Confirmation Letter by email.

#### **Disclaimer**

Every attempt will be made to present the program as printed. However, the APVS 2023 Congress reserves the right to alter or cancel, without prior notice, any of the arrangements, programs or other items relating directly or indirectly to the Congress, for any cause beyond its reasonable control. The APVS 2023 Secretariat is not liable for any loss or inconvenience caused as a result of such alterations

Insurance

Participants are advised to take care of their own travel and medical insurance and to extend their policy to cover personal possessions as the Congress does not cover individuals against cancellation of bookings or theft or damage to their belongings

2F, No. 316, Wenchang Street, Xinyi District, Taipei, Taiwan

Copyrights © APVS 2023. All Rights Reserved.

 $\Box$  \* Agree

#### **Cancellation policy**

- Cancellation **by** May 15, 2023 could receive **50% Refund** of Total registration fee.
- Cancellation **after** May 15, 2023 receive **No Refund** of Total registration fee.

#### **Note:**

- Cancellation must be notified to the Congress Secretariat in writing by e-mail [\(secretariat@apvs2023.org](mailto:secretariat@apvs2023.org) )
- All refund will be made after the congress.
- All bank services charged and all administration fee will be deducted from all congress registration refunds.
- Please refer to the above cutoff dates for cancellation.

### **Step 8.**

**Please carefully read through terms and conditions.**

- $\rightarrow$  If you have any inquiries, please contact Congress Secretariat.
- → If not, please click "**Agree**" then click "**Next**" to move to payment page.

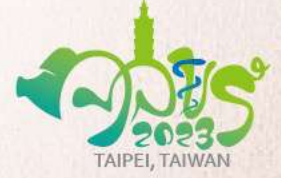

# **Payment Page**

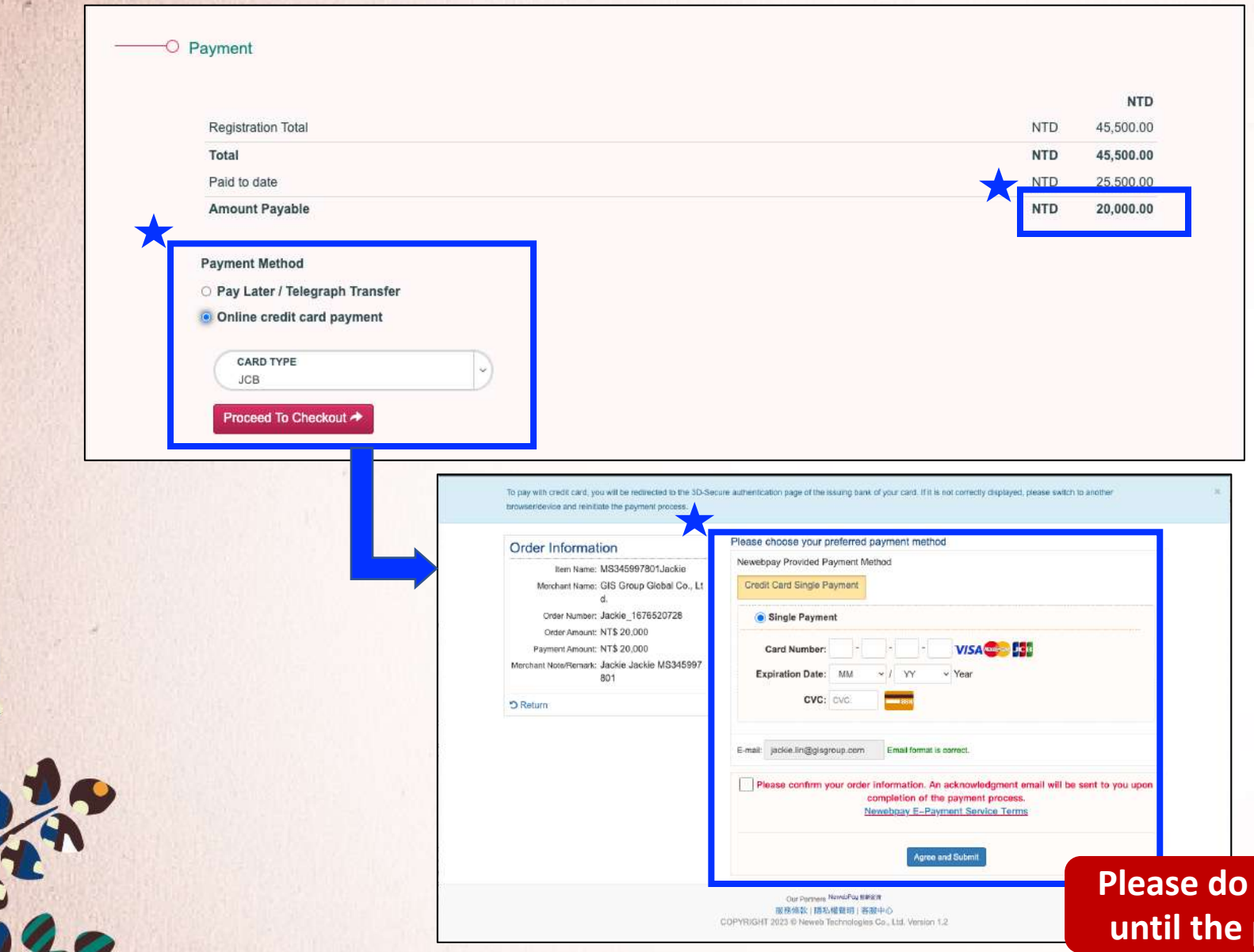

### **Step 9.**

**Please carefully confirm the amount payable is correct.**

 $\rightarrow$  Choose payment method.

 $\rightarrow$  Pay later for telegraph Transfer.

 $\rightarrow$  Strongly recommend to pay by **online credit card payment**.

### **Step 10.**

 $\rightarrow$  Select your credit card type (VISA, Master Card, JCB)

 $\rightarrow$  Click "Proceed to checkout" to move on to the payment page.

 $\rightarrow$  Type in Credit Card Information, the proceed to pay for the registration fee.

**not refresh this page payment is success !** 

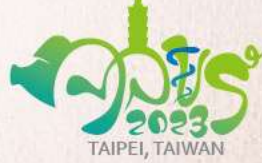

# **Bank Transfer Information**

#### **BANK TRANSFER INFORMATION:**

For Talwanese, you can make your payment in NTD via Credit Card, for foreign participants, you can make your payment in USD via Telegraph Transfer. Please note that participants will be responsible for all bank charges incurred.

Remittance Receipt Upload: please upload your remittance receipt here ank Remittance Receipt

#### NOTE:

- . If you have opted for payment via credit card, please note that your payment has to be completed within 24 hours of registration. If no payment is received, your account will be automatically closed after 24 hours and you will have to reopen a new account for registration.
- . If you have opted for payment via telegraph transfer, for Early Bird and Abstract Author, please complete the transaction before April 27, 2023 (GMT+8); Regular Registration, please complete the transaction before June 30, 2023 (GMT+8).
- . If you wish to change your registration category or cancel your registration, please contact the congress secretariat by email (secretariat@apvs2023.org).

#### 線上報名後

- Early Bird 請於112年4月27日前完成銀行電匯作業
- Regular 請於112年6月30日前完成銀行電匯作業
- 。 電匯後請上傳: 電匯水單上價
- 費由匯款人負擔,電匯時請匯足額報名費到以下帳號及戶名,若有不足額或差額,則必須補繳,方能領取名牌、大會提袋並參加各項會議與活動
- · 電匯時,請於電匯單「備註欄」上加註與會者姓名及註冊編號,以利大會秘書處確認報名作業完成。或者,將電匯收據加註與會者姓名及註冊編號,Email至 secretariat@apvs2023.org

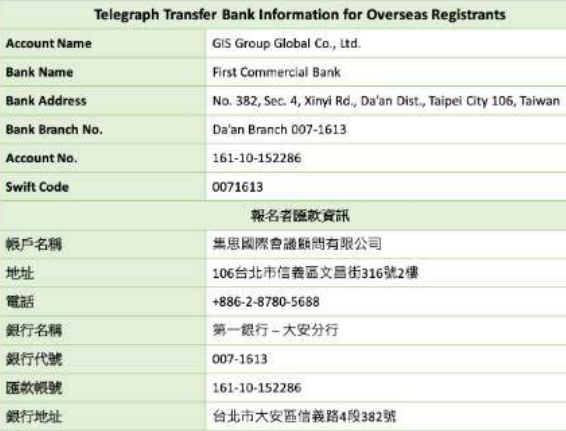

### **Please carefully read through Information for Telegraph Transfer.**

 $\rightarrow$  Please do remember to upload your Bank Remittance into the link, or email your Remittance with your registration ID to Congress Secretariat.

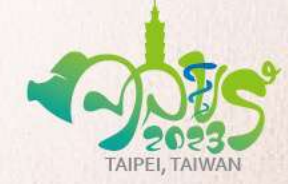

# **SUBMIT Registration**

#### **BANK TRANSFER INFORMATION:**

For Taiwanese, you can make your payment in NTD via Credit Card, for foreign participants, you can make your payment in USD via Telegraph Transfer. Please note that participants will be responsible for all bank charges incurred.

Remittance Receipt Upload: please upload your remittance receipt here -- > Bank Remittance Receipt Upload

#### NOTE:

- . If you have opted for payment via credit card, please note that your payment has to be completed within 24 hours of registration. If no payment is received, your account will be automatically closed after 24 hours and you will have to reopen a new account for registration.
- . If you have opted for payment via telegraph transfer, for Early Bird and Abstract Author, please complete the transaction before April 27, 2023 (GMT+8); Regular Registration, please complete the transaction before June 30, 2023 (GMT+8).
- . If you wish to change your registration category or cancel your registration, please contact the congress secretariat by email (secretariat@apvs2023.org).

#### 線上報名後

- Early Bird 請於112年4月27日前完成銀行電匯作業
- Regular 請於112年6月30日前完成銀行電匯作業
- 。 電匯後請上傳: 電匯水單上傳
- 銀行手續費由匯款人負擔,電匯時請匯足額報名費到以下帳號及戶名,若有不足額或差額,則必須補繳,方能領取名牌、大會提袋並參加各項會議與活動。
- · 電匯時,請於電匯單「備註欄」上加註與會者姓名及註冊編號,以利大會秘書處確認報名作業完成。或者,將電匯收據加註與會者姓名及註冊編號,Email至 secretariat@apvs2023.org

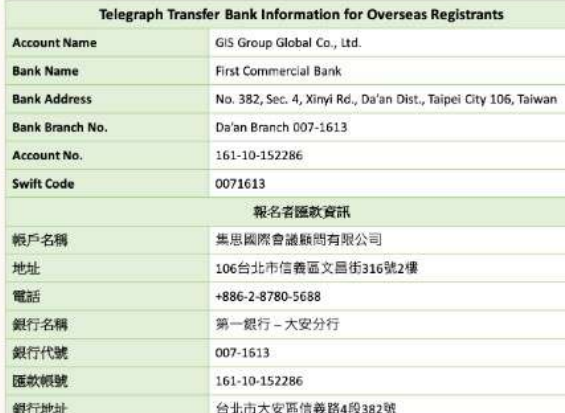

a jackie.lin@gisgroup.com Account Sign out

**Back** 

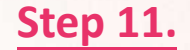

**Please make sure that you click "Submit" to create your registration successfully.**

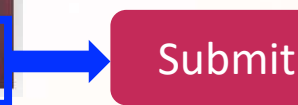

Submit

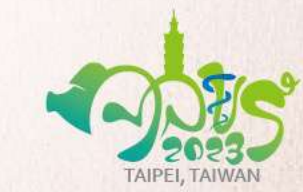

# **Registration Complete**

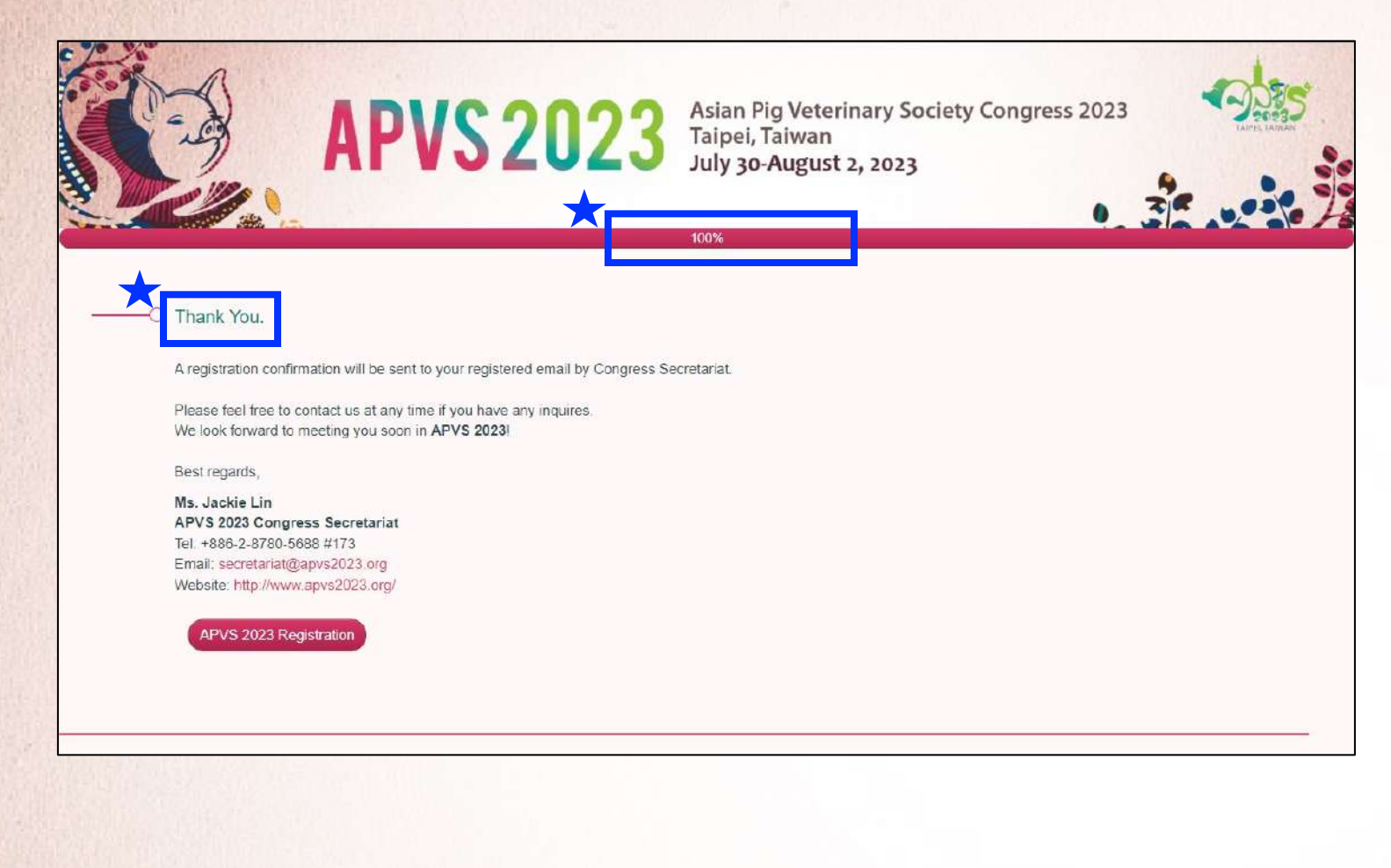

### **Step 12.**

### **Thank you for your registration.**

 $\rightarrow$  Please confirm that the progress bar is 100%.

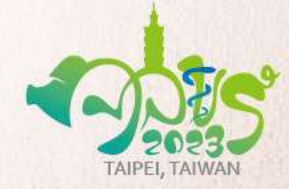

# **Confirmation Letter**

APVS 2023 Conferenc. A APVS 2023 Registration Confirmation

**For** Invoice\_5.pdf Asian Pig Veterinary Society Congress 2023 Taipei, Taiwan July 30-August 2, 2023

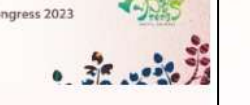

Dear Jackie Jackie

Thank you for registering for the APVS 2023 Congress.

Please find your registration details below and your invoice attached.

If there should be any changes, please inform us at secretariat@apys2023.org

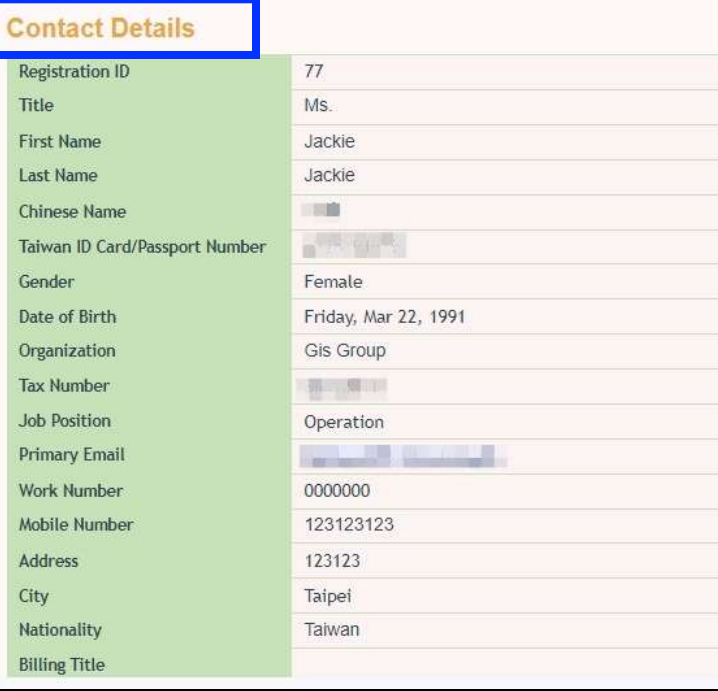

### **Step 13.**

**Please confirm if you receive a Registration Confirmation Letter from Congress Secretariat.**

 $\rightarrow$  Please confirm all the details again, if there should be any changes, please inform Congress Secretariat.

### **Note:**

• Completed Payment will receive a **Receipt** in attachment.

• Uncompleted Payment will receive an **Invoice** only.

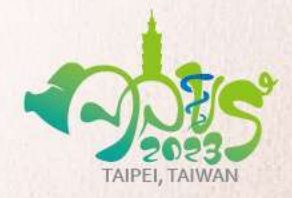

# **Thank you.**

Should you have any inquiries in registration, please do no hesitate to contact Congress Secretariat [\(secretariat@apvs2023.org\)](mailto:secretariat@apvs2023.org)

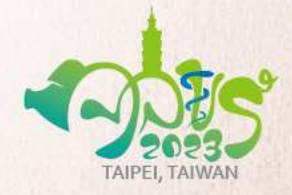